# **คู่มือส าหรับประชาชน : การจดทะเบียนพาณิชย์ (เลิกประกอบพาณิชยกิจ) ตาม พ.ร.บ.ทะเบียนพาณิชย์ พ.ศ. 2499 กรณีผู้ขอจดทะเบียนเป็นบุคคลธรรมดา**

ี่ หน่วยงานที่รับผิดชอบ : สำนักปลัด องค์การบริหารส่วนตำบลศรีสงคราม อำเภอศรีสงคราม จังหวัดนครพนม กระทรวง : กระทรวงพาณิชย์

- **1. ชื่อกระบวนงาน** : การจดทะเบียนพาณิชย์ (เลิกประกอบพาณิชยกิจ) ตาม พ.ร.บ.ทะเบียนพาณิชย์พ.ศ. 2499 กรณีผู้ ขอจดทะเบียนเป็นบุคคลธรรมดา
- **2. หน่วยงานเจ้าของกระบวนงาน :** องค์การบริหารส่วนต าบลศรีสงคราม อ าเภอศรีสงคราม จังหวัดนครพนม
- **3. ประเภทของงานบริการ :** กระบวนงานบริการที่ให้บริการในส่วนภูมิภาคและส่วนท้องถิ่น (กระบวนงานบริการที่ เบ็ดเสร็จในหน่วยเดียว)
- **4. หมวดหมู่ของงานบริการ :** จดทะเบียน
- **5. กฎหมายที่ให้อ านาจการอนุญาต หรือที่เกี่ยวข้อง:**
- 1) *ประกาศกรมพัฒนาธุรกิจการค้าเรื่องก าหนดแบบพิมพ์พ*.*ศ*. 2549
- 2) *ประกาศกรมพัฒนาธุรกิจการค้าเรื่องก าหนดแบบพิมพ์เพื่อใช้ในการให้บริการข้อมูลทะเบียนพาณิชย์พ*.*ศ*. 2555
- 3) *ประกาศกระทรวงพาณิชย์เรื่องแต่งตั้งพนักงานเจ้าหน้าที่และนายทะเบียนพาณิชย์* (*ฉบับที่* 8) *พ*.*ศ*. 2552
- 4) *ประกาศกระทรวงพาณิชย์เรื่องการตั้งส านักงานทะเบียนพาณิชย์แต่งตั้งพนักงานเจ้าหน้าที่และนายทะเบียนพาณิชย์*  (*ฉบับที่* 9) *พ*.*ศ*. 2552 *และ* (*ฉบับที่* 10) *พ*.*ศ*. 2553
- 5) *กฎกระทรวงพาณิชย์ฉบับที่* 3 (*พ*.*ศ*. 2540) *ออกตามความในพระราชบัญญัติทะเบียนพาณิชย์พ*.*ศ*. 2499
- 6) *ค าสั่งส านักงานกลางทะเบียนพาณิชย์ที่* 1/2553 *เรื่องหลักเกณฑ์และวิธีการก าหนดเลขทะเบียนพาณิชย์และเลข ค าขอจดทะเบียนพาณิชย์*
- 7) *ค าสั่งส านักงานกลางทะเบียนพาณิชย์ที่* 1/2554 *เรื่องหลักเกณฑ์และวิธีการก าหนดเลขทะเบียนพาณิชย์และเลขค า ขอจดทะเบียนพาณิชย์จังหวัดบึงกาฬ*
- 8) *ประกาศกระทรวงพาณิชย์ฉบับที่* 83 (*พ*.*ศ*. 2515) *เรื่องก าหนดพาณิชยกิจที่ไม่อยู่ภายใต้บังคับของกฎหมายว่าด้วย ทะเบียนพาณิชย์*
- 9) *ประกาศกระทรวงพาณิชย์ฉบับที่* 93 (*พ*.*ศ*. 2520) *เรื่องก าหนดพาณิชยกิจที่ไม่อยู่ภายใต้บังคับแห่งพระราชบัญญัติ ทะเบียนพาณิชย์พ*.*ศ*. 2499
- 10) *ประกาศกระทรวงพาณิชย์เรื่องให้ผู้ประกอบพาณิชยกิจต้องจดทะเบียนพาณิชย์* (*ฉบับที่* 11) *พ*.*ศ*. 2553

11) *พ*.*ร*.*ฎ*. *ก าหนดกิจการเป็นพาณิชยกิจพ*.*ศ*. 2546

12) *พ*.*ร*.*บ*. *ทะเบียนพาณิชย์พ*.*ศ*. 2499

- **6. ระดับผลกระทบ :** บริการที่มีความส าคัญด้านเศรษฐกิจ/สังคม
- **7. พื้นที่ให้บริการ:** ส่วนภูมิภาค, ท้องถิ่น
- **8. กฎหมายข้อบังคับ/ข้อตกลงที่ก าหนดระยะเวลา** ไม่มี ี **ระยะเวลาที่กำหนดตามกฎหมาย / ข้อกำหนด ฯลฯ** 0 นาที
- **9. ข้อมูลสถิติ จ านวนเฉลี่ยต่อเดือน** 0 **จ านวนค าขอที่มากที่สุด** 0 **จ านวนค าขอที่น้อยที่สุด** 0
- **10. ชื่ออ้างอิงของคู่มือประชาชน** สพจ. ทก. 09
- **11. ช่องทางการให้บริการ**
- 1) **สถานที่ให้บริการ** *ส านักปลัด องค์การบริหารส่วนต าบลศรีสงคราม อ าเภอศรีสงคราม จังหวัดนครพนม โทรศัพท์, โทรสาร 042-599496/ ติดต่อด้วยตนเอง ณ หน่วยงาน* **ระยะเวลาเปิดให้บริการ** *เปิดให้บริการวันจันทร์ ถึง วันศุกร์ (เว้นวันหยุดราชการ) ตั้งแต่เวลา 08:30-16:30 น. (ไม่มีพักเที่ยง) หมายเหตุ* -

### <u>ี</u> 12. หลักเกณฑ์ วิธีการ เงื่อนไข(ถ้ามี) ในการยื่นคำขอ และในการพิจารณาอนุญาต

1. ผู้ประกอบพาณิชยกิจซึ่งจดทะเบียนพาณิชย์ไว้ต่อมาได้เลิกประกอบพาณิชยกิจทั้งหมดจะโดยเหตุใดก็ตามเช่นขาดทุนไม่ ประสงค์จะประกอบการค้าต่อไปเจ้าของสถานที่เรียกห้องคืนเพราะหมดสัญญาเช่าหรือเลิกห้างหุ้นส่วนบริษัทให้ยื่นคำขอจด ิทะเบียนเลิกประกอบพาณิชยกิจต่อพนักงานเจ้าหน้าที่ภายในกำหนด 30 วันนับตั้งแต่วันเลิกประกอบพาณิชยกิจ (มาตรา 13)

2. กรณีผู้ประกอบพาณิชยกิจมีเหตุขัดข้องไม่สามารถยื่นคำขอจดทะเบียนเลิกด้วยตนเองเช่นวิกลจริตตายสาบสูญเป็นต้นให้ผู้ ที่มีส่วนได้เสียตามกฎหมายเช่นสามีภริยาบิดามารดาหรือบุตรยื่นขอจดทะเบียนเลิกประกอบพาณิชยกิจแทนผู้ประกอบ พาณิชยกิจนั้นได้โดยให้ผู้มีส่วนได้เสียตามกฎหมายลงลายมือชื่อในคำขอจดทะเบียนเลิกพร้อมแนบเอกสารหลักฐานการที่ผู้ ำประกอบพาณิชยกิจไม่สามารถมายื่นคำขอจดทะเบียนได้ด้วยตนเองเช่นใบมรณบัตรคำสั่งศาลเป็นต้น

3. ผู้ประกอบพาณิชยกิจสามารถยื่นจดทะเบียนเลิกประกอบพาณิชยกิจได้ด้วยตนเองหรือจะมอบอำนาจให้ผู้อื่นยื่นแทนก็ได้

-4.ให้ผู้ประกอบพาณิชยกิจซึ่งเป็นเจ้าของกิจการหรือผู้มีส่วนได้เสีย (แล้วแต่กรณี) เป็นผู้ลงลายมือชื่อรับรองรายการในคำขอ

5. แบบพิมพ์คำขอจดทะเบียน (แบบทพ.) หรือหนังสือมอบอำนาจสามารถขอได้จากพนักงานเจ้าหน้าที่หรือดาวน์โหลดจาก www.dbd.go.th

หมายเหตุ ขั้นตอนการดำเนินงานตามคู่มือจะเริ่มนับระยะเวลาตั้งแต่เจ้าหน้าที่ตรวจสอบเอกสารครบถ้วนตามที่ระบุไว้ ในคู่มือประชาชนเรียบร้อยแล้วทั้งนี้ในกรณีที่คำขอหรือเอกสารหลักฐานไม่ครบถ้วนและ/หรือมีความบกพร่องไม่สมบูรณ์เป็น เหตุให้ไม่สามารถพิจารณาได้เจ้าหน้าที่จะจัดท าบันทึกความบกพร่องของรายการเอกสารหรือเอกสารหลักฐานที่ต้องยื่น เพิ่มเติมโดยผู้ยื่นคำขอจะต้องดำเนินการแก้ไขและ/หรือยื่นเอกสารเพิ่มเติมภายในระยะเวลาที่กำหนดในบันทึกดังกล่าวมิ เช่นนั้นจะถือว่าผู้ยื่นคำขอละทิ้งคำขอโดยเจ้าหน้าที่และผู้ยื่นคำขอหรือผู้ได้รับมอบอำนาจจะลงนามบันทึกดังกล่าวและจะ มอบสำเนาบันทึกความพร่องดังกล่าวให้ผู้ยื่นคำขอหรือผู้ได้รับมอบอำนาจไว้เป็นหลักฐาน

| ที่ | ประเภทขั้นตอน    | ้รายละเอียดของขั้นตอน        | ระยะเวลา  | ส่วนงาน / หน่วยงาน | หมายเหตุ |
|-----|------------------|------------------------------|-----------|--------------------|----------|
|     |                  | การบริการ                    | ให้บริการ | ที่รับผิดชอบ       |          |
| 1)  | การตรวจสอบเอกสาร | นายทะเบียนตรวจพิจารณา        | 30 นาที   | สำนักปลัด องค์การ  |          |
|     |                  | เอกสาร/แจ้งผล                |           | บริหารส่วนตำบลศรี  |          |
|     |                  |                              |           | สงคราม อำเภอศรี    |          |
|     |                  |                              |           | สงคราม จังหวัด     |          |
|     |                  |                              |           | นครพนม             |          |
| 2)  | การตรวจสอบเอกสาร | เจ้าหน้าที่การเงินรับชำระ    | 5 นาที    | สำนักปลัด องค์การ  |          |
|     |                  | ค่าธรรมเนียม                 |           | บริหารส่วนตำบลศรี  |          |
|     |                  |                              |           | สงคราม อำเภอศรี    |          |
|     |                  |                              |           | สงคราม จังหวัด     |          |
|     |                  |                              |           | นครพนม             |          |
| 3)  | การพิจารณา       | นายทะเบียนรับจดทะเบียน       | 15 นาที   | สำนักปลัด องค์การ  |          |
|     |                  | /เจ้าหน้าที่บันทึกข้อมูลเข้า |           | บริหารส่วนตำบลศรี  |          |
|     |                  | ระบบ/จัดเตรียมใบสำคัญ        |           | สงคราม อำเภอศรี    |          |
|     |                  | การจดทะเบียน/หนังสือ         |           | สงคราม จังหวัด     |          |
|     |                  | รับรอง/สำเนาเอกสาร           |           | นครพนม             |          |
|     |                  |                              |           |                    |          |
| 4)  | การลงนาม/        | นายทะเบียนตรวจเอกสาร         | 10 นาที   | สำนักปลัด องค์การ  |          |
|     | คณะกรรมการมีมติ  | และลงนาม/มอบใบทะเบียน        |           | บริหารส่วนตำบลศรี  |          |
|     |                  | พาณิชย์ให้ผู้ยื่นคำขอ        |           | สงคราม อำเภอศรี    |          |
|     |                  |                              |           | สงคราม จังหวัด     |          |
|     |                  |                              |           | นครพนม             |          |

**13. ขั้นตอน ระยะเวลา และส่วนงานที่รับผิดชอบ**

# **14. งานบริการนี้ผ่านการด าเนินการลดขั้นตอน และระยะเวลาปฏิบัติราชการมาแล้ว**

ยังไม่ผ่านการดำเนินการลดขั้นตอน

## **15. รายการเอกสารหลักฐานประกอบการยื่นค าขอ**

## **15.1) เอกสารยืนยันตัวตนที่ออกโดยหน่วยงานภาครัฐ**

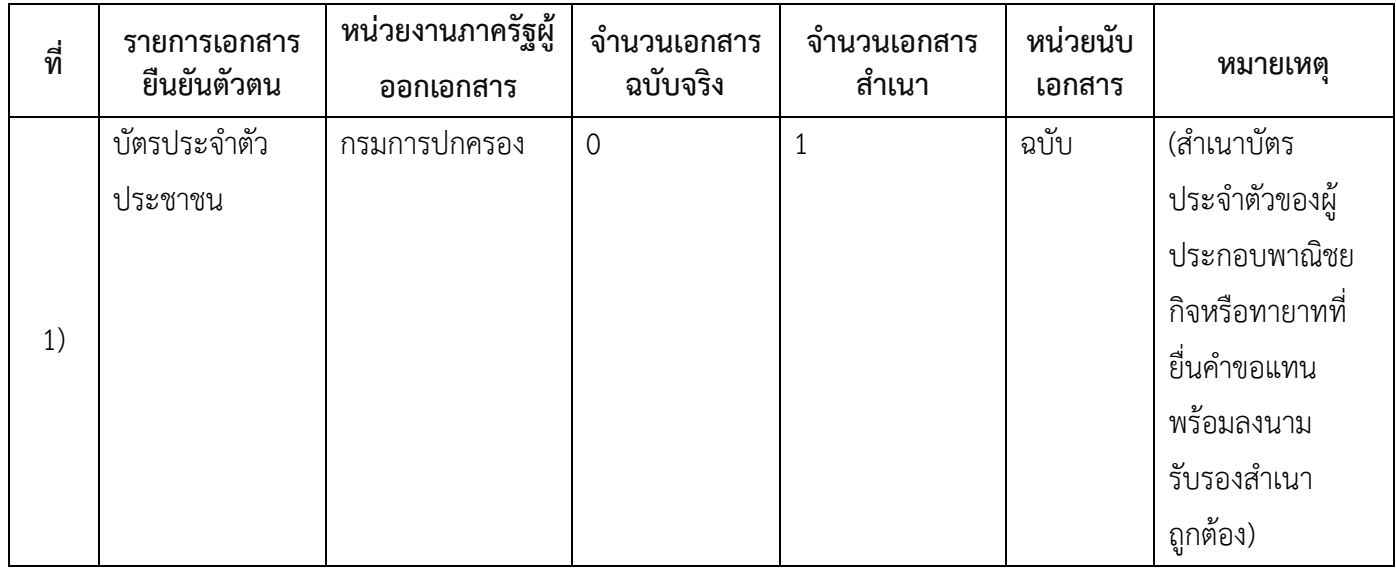

## **15.2) เอกสารอื่น ๆ ส าหรับยื่นเพิ่มเติม**

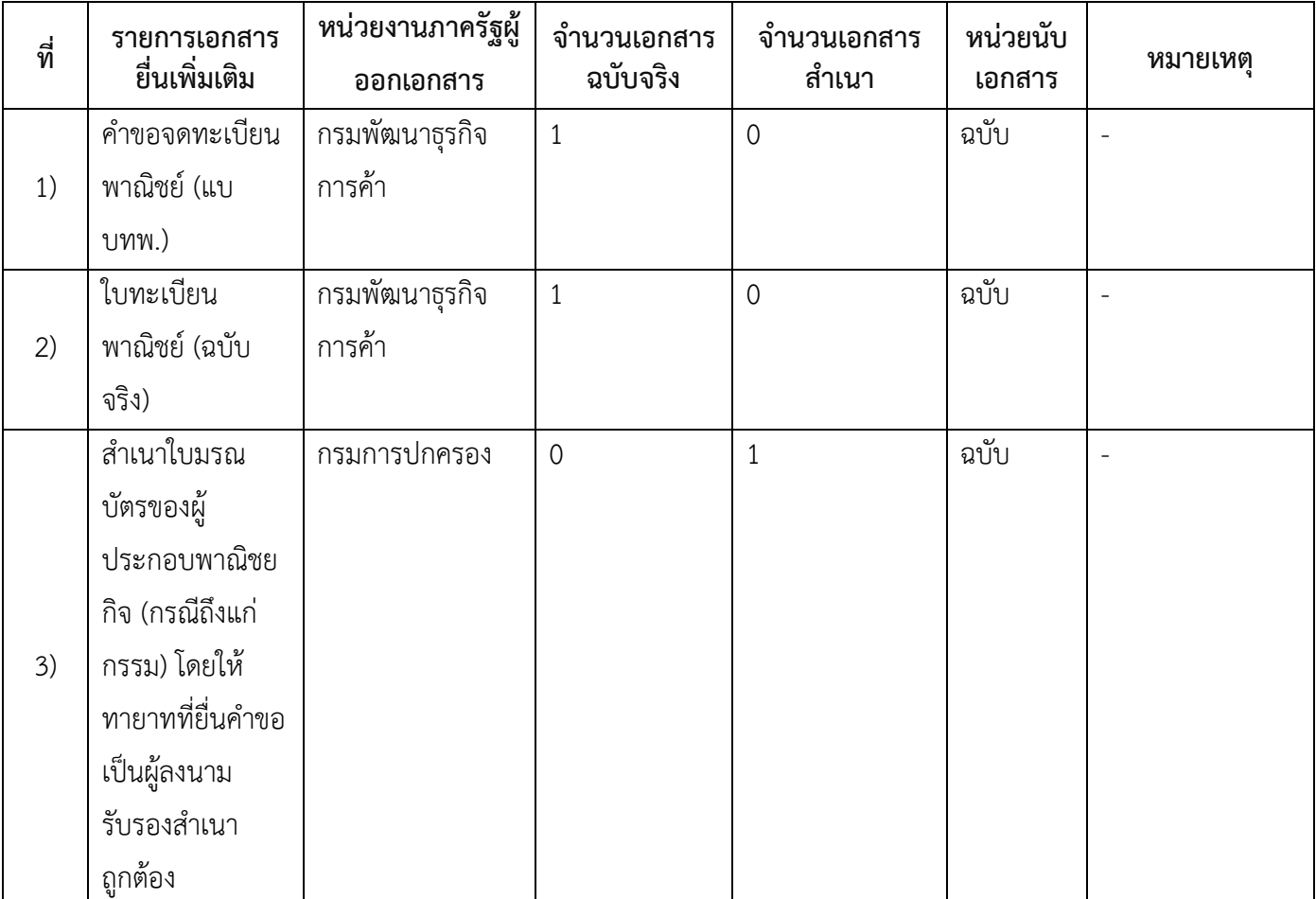

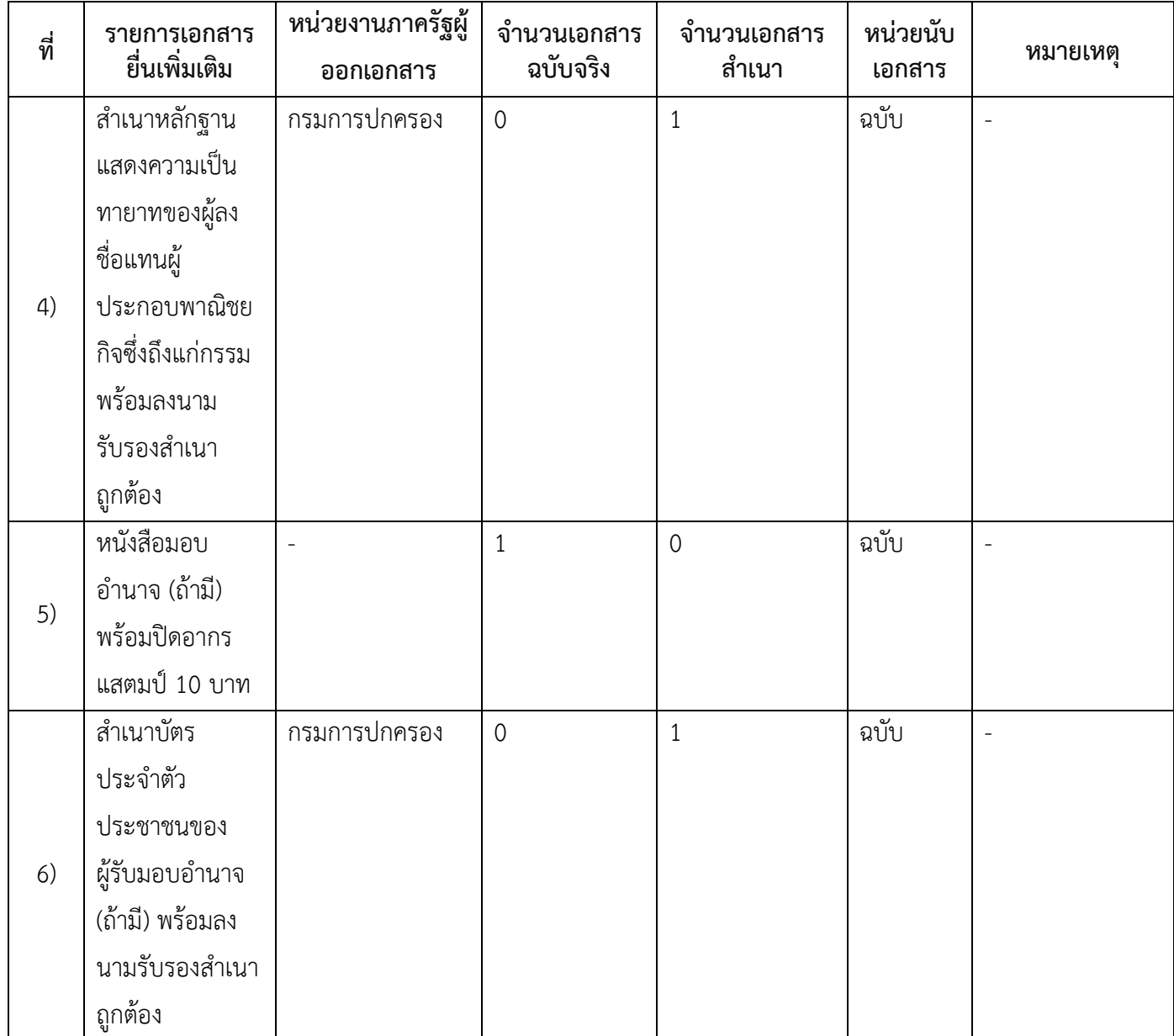

#### **16. ค่าธรรมเนียม**

- 1) **ค่าธรรมเนียมการจดทะเบียน (ครั้งละ) ค่าธรรมเนียม** 20 บาท **หมายเหตุ** *-*
- 2) **ค่าธรรมเนียมคัดส าเนาเอกสาร (ชุดละ) ค่าธรรมเนียม** 30 บาท **หมายเหตุ** *-*

5/6

### **17. ช่องทางการร้องเรียน**

1) **ช่องทางการร้องเรียน** สำนักปลัด องค์การบริหารส่วนตำบลศรีสงคราม อำเภอศรีสงคราม จังหวัดนครพนม *หมายเหตุ( หมู่ที่ 9 บ้านปฏิรูป ต าบลศรีสงคราม อ าเภอศรีสงคราม จังหวัดนครพนม 48150 /*

*โทร,โทรสาร 042-599496 / เว็บไซต์*[www.srisongkhramlocal.go.th](http://www.srisongkhramlocal.go.th/)

### **18. ตัวอย่างแบบฟอร์ม ตัวอย่าง และคู่มือการกรอก**

1) คู่มือการกรอกเอกสาร

**19. หมายเหตุ**

-

*-*

6/6